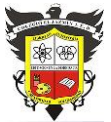

### **COLEGIO EL JAZMIN IED**

*"Construyendo con Tecnología y Convivencia un Proyecto de Vida" Guía Aprender en Casa*

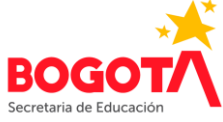

**REGLAS** 

**Nombre del Docente: FÉLIX EDUARDO MORALES P. Correo E: profefelixmorales@gmail.com Curso: 8° Asignatura: Informática Sede: A Título o Tema: Introducción a la programación Objetivos:** Comprender la codificación de la información en los sistemas digitales Adquirir destreza en la manipulación del código binario. Realizar correctamente la operación de adición entre números binarios. **Desempeños:** Aplico el pensamiento algorítmico para sumar números en sistema binario.

**Fecha Inicio: Junio 15 de 2021 Fecha de Entrega: Julio 15 de 2021**

## **EL CÓDIGO BINARIO**

### **OPERACIONES CON NÚMEROS BINARIOS**

Al igual que con los decimales podemos hacer operaciones con números binarios, ya sea sumar, restar, multiplicar y/o hacer divisiones. Aunque cada una de estas operaciones tiene sus reglas, son fáciles de recordar porque son bastante sencillas.

### **SUMA**

Para la suma de dos o más números binarios debemos utilizar unas reglas fundamentales que nos ayudan y facilitan el trabajo.

- $0 + 0 = 0$
- $0 + 1 = 1$
- $1 + 0 = 1$
- 1 + 1 = **1**0 (0 y llevamos 1)

1+1 es igual a cero **Llevamos 1** 

Veamos algunos ejemplos de suma de números binarios. Las sumas, se realizan siempre, de derecha a izquierda. Lo que "llevamos" está en rojo y más pequeño:

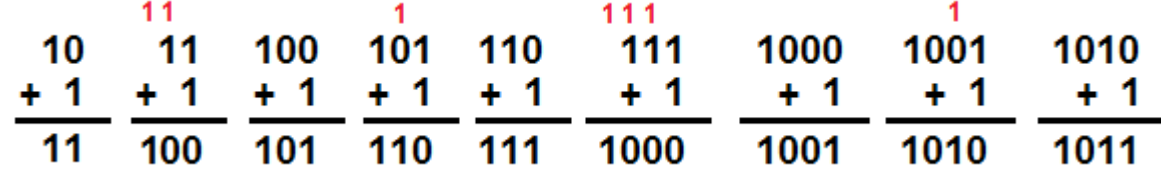

10101

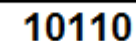

Explicado en detalle:

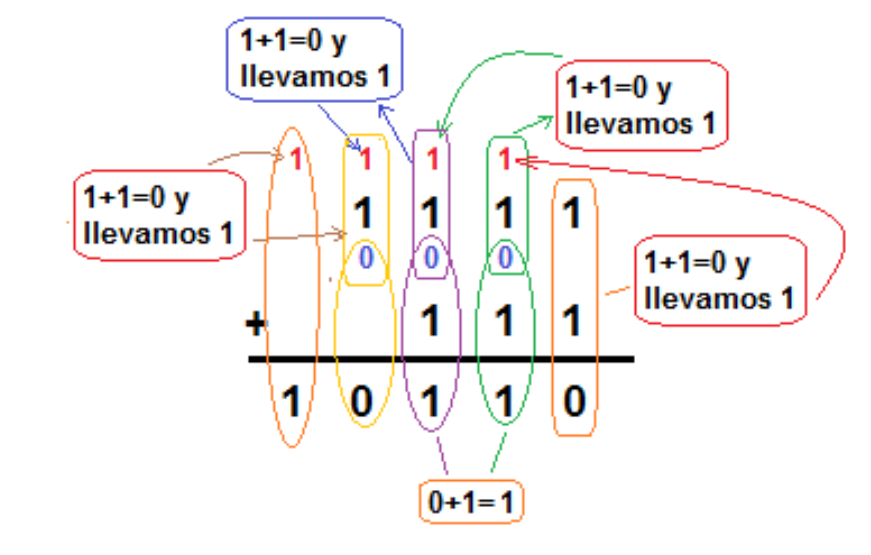

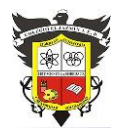

# **COLEGIO EL JAZMIN IED**

*"Construyendo con Tecnología y Convivencia un Proyecto de Vida" Guía Aprender en Casa*

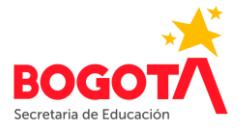

 $0010$ 0110

Para sumar los números binarios **0010**<sup>2</sup> y **0110**<sup>2</sup> **Primer paso**

De la misma forma que hacemos cuando sumamos números del sistema decimal, esta operación matemática la comenzamos a realizar de derecha a izquierda, comenzando por los últimos dígitos de ambos sumandos, como en el siguiente ejemplo:

En la tabla de suma de números binarios podemos comprobar que  $0 + 0 = 0$ **Segundo paso**

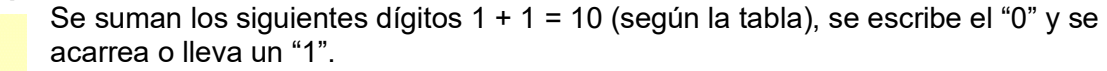

Ese 1 se escribe en la parte superior de la tercera columna.

 $0110$  $0<sub>0</sub>$ 

 $0010$ 

### **Tercer paso**

Sumamos el 1 que colocamos en la parte superior de la tercera columna, con el digito "0" del sumando de abajo, es decir, 1+0=1

El resultado de esta suma, lo sumamos con el digito "1" del siguiente sumando: 1+1=10 (según la tabla), se escribe "0" y se acarrea o lleva un "1" que debemos colocar en la parte superior de la cuarta columna.

El valor "1" que se escribió en la parte superior de la cuarta columna lo sumamos al

dígito "0" del sumando de abajo. De acuerdo con la tabla tenemos que 1+ 0 = 1. Ese digito "1" lo sumamos con el digito "0" del último sumando: 1+0=1

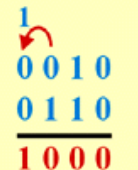

El resultado final de la suma de los dos números binarios será: **1000**.

Aumentando la complejidad. Tres ejemplos más.

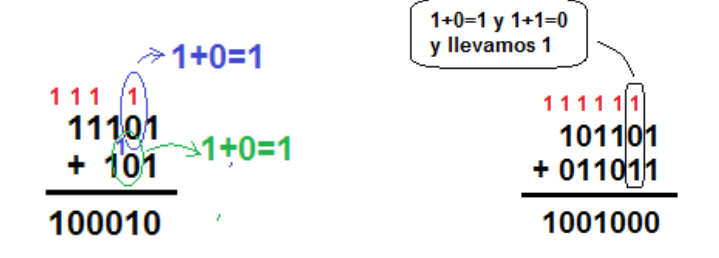

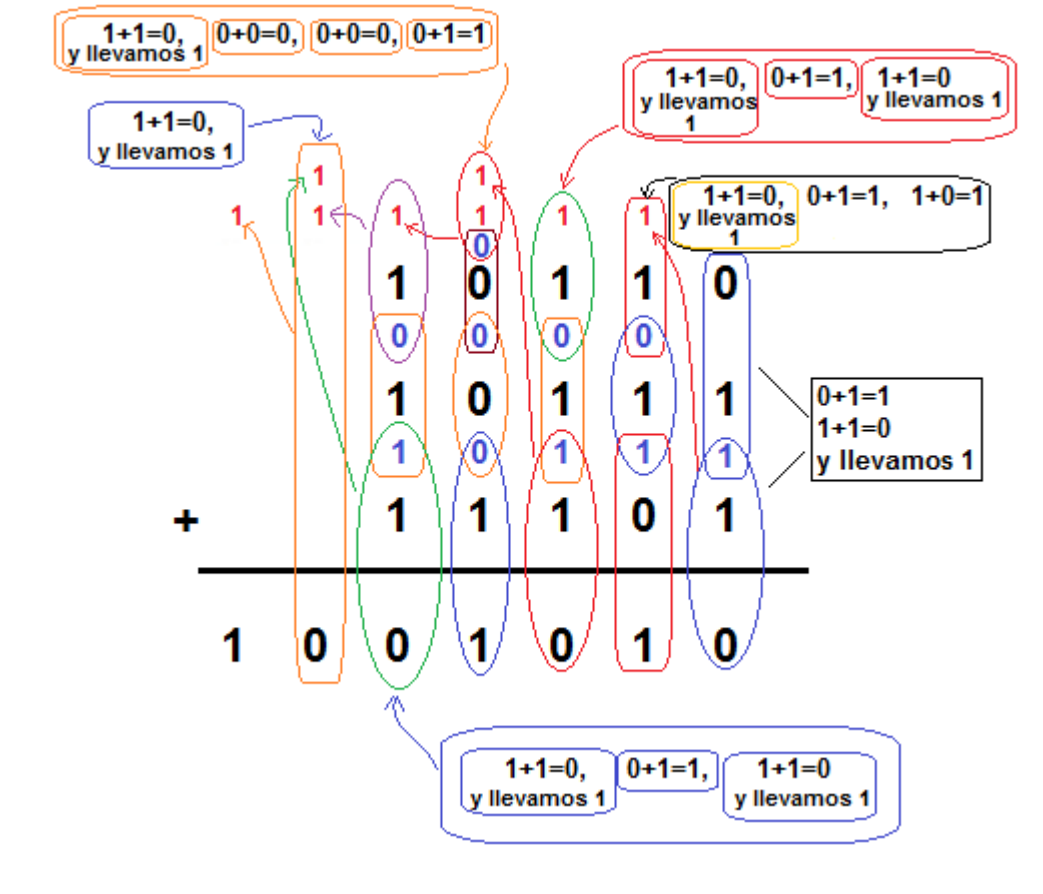

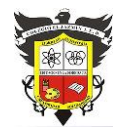

### **COLEGIO EL JAZMIN IED**

*"Construyendo con Tecnología y Convivencia un Proyecto de Vida" Guía Aprender en Casa*

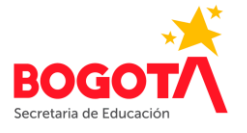

Si vamos a sumar más de dos números, lo que se lleva puede necesitar escribirse en más de una posición y, por tanto, requeriremos más de un nivel para escribir lo que llevamos a lo largo de toda la suma.

En la suma anterior, por ejemplo, en la tercera columna tendríamos: 1+1=0 y llevamos 1 (que colocamos arriba de la cuarta columna)  $0+1=1$  y 1+1=0 y llevamos 1 (que ubicamos arriba de la cuarta columna)

Por eso, aparecen dos unos de llevar en la cuarta columna.

#### *ACTIVIDAD INDIVIDUAL 1*

*Realice la suma de los siguientes números binarios, mostrando el procedimiento completo. a. 1001 + 101 b. 111 + 11 c. 110100 + 101100*

*d. 100111 + 111111*

*e. 1001101 + 101001*

Realice la actividad en el cuaderno, tómele foto(s) y envíela(s) al correo [profefelixmorales@gmail.com](mailto:profefelixmorales@gmail.com) junto con su nombre completo y curso.